## **Photoshop 2021 (Version 22.0.0) With Licence Key Serial Number Full Torrent [32|64bit] {{ updAte }} 2022**

You can crack Adobe Photoshop using a serial number. You'll need to install Photoshop on your computer first. This is fairly easy, but you'll need to go to the Adobe website and download the installers for Photoshop. You'll be given the option to install either the Standard version or the Extended version of Photoshop. Select the version that you want to install. After you've installed Photoshop, you'll need to crack it. There is a tutorial on how to crack Photoshop on the Adobe site for you to use. It's a fairly simple process, but you'll need to use a serial number to crack it. Once you crack Photoshop, you can use the software as you normally would.

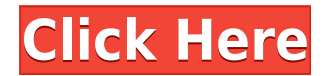

My wife and I were on several cruises and visited dozens of countries, and we shot hundreds of images with the camera on the Canon 7D. The review below covers some of those shots: images for which I created custom presets, for which I made custom actions, and for which I overdrew textures and channels. I also provide some advice on shooting portraits with a color profile in mind, creating a panoramic background, and working visually with post-crop edits. The 64-bit version of Photoshop will be available to all Photoshop CS6 customers a few months after the CS6 release, whereas the 32-bit version will remain available to customers who have purchased it previously. The 32-bit version of Photoshop works with earlier editions of Photoshop (1994 and earlier). It is also our recommended version of Photoshop for customers upgrading from previous versions or upgrading from the CS4 version to one of the CS5 editions. Both versions offer exceptional performance. Visit www.adobe.com/go/photoshop for more information. One of the key reasons why users choose Photoshop is the advanced features. This new version of Photoshop gives those same advanced features to all Photoshop users, regardless of the version you have installed. If you want to learn how to use the latest Photoshop, be sure to read our Photoshop for beginners guide. However, if you are more experienced and want to fiddle with the advanced features, then be sure to check out the Photoshop feature chart above.

## **Download Photoshop 2021 (Version 22.0.0)Hacked {{ lAtest release }} 2022**

## **How do I use Photoshop templates?**

When creating a Photoshop file, the "Multiple documents displayed" option will appear under File  $>$ Document Setup. To modify the appearance of the template, click the Layers icon icon, and then click the Layer Standard icon. Once the Layers window is open, adjustments can be made to the document and template for displaying the same document in different ways. The Layers icon icon allows you to see any files that are in use on your desk. P1 follows the old scheme for a P3 domain which we covered in the previous article, though in many ways, it's very outdated. P2 is the new and better approach in almost all ways. P3 domain information does tie a specific driver to a specific creative in Photoshop but it must be associated to the correct driver. If you don't have a P3 domain the driver and files will not transfer to Photoshop. The drivers for Photoshop itself are huge and can take up to an hour of time to download. If you are impatient, you can use the **Unzip** button where you can see the size of all your drivers as we covered in the **Unzip all drivers** tab. The **Unzip all drivers** tab contains the drivers for Photoshop itself. The idea behind this tab is to enable you to see the download scripts we cover in the " Updating your drivers - P3 Domain Information " article. Hopefully this should help you know where you are at in the process. Shop-specific forums are far more common than industry-specific ones, at least for those fields that aren't directly tied to a store's operations. Stores have their own forum pages on shopping carts, inventory, transactions, customer service, and so on. Many will have multiple ones allowing for site-specific and/or cross-site discussions. e3d0a04c9c

## **Photoshop 2021 (Version 22.0.0) Download License Code & Keygen Serial Number Full Torrent 2022**

One of the latest announcements from Photoshop, is the announcement to include Photoshop on the web in 2021. In 2021, Adobe will shift from running the full version of Photoshop on their website as a downloader to instead only offering to download the web-safe and enterprise version of Photoshop, which supports the necessary features/abilities to use the application online. This means that if you are using a web browser, only the web-safe Photoshop will be downloaded on to your computer. If you're not using a web browser to view content online, you should be able to download the Enterprise version of Photoshop on to your computer if you're a business. The page also includes information about the Photoshop Creative Suite 2021, as well as information about Photoshop Elements. Are you developing websites for your business? In 2021, Adobe will offer you the option to securely access Photoshop on the web and directly edit content in a web browser. To view the page, click on the Photoshop website in the Creative Cloud application, then select 'Create a new workspace' followed by again selecting 'Create new workspace'. You'll also be able to run Photoshop instance directly from a web page. This way, you'll be able to open a file directly in Photoshop, unlike now where you have to download an installer of the full version of Photoshop. If you've ever tried to open a file in Photoshop but the CS website would not allow you to, that's what this is. Product releases from Adobe, including the Photoshop 80/20 Report, the content marketing report that webmasters point to the most are Adobe Content Optimization Report. This report explains how successful websites, in general, exploit the full power of the web while maintaining a consistent user experience.

how to photoshop free download how to photoshop fonts download how to add downloaded fonts to photoshop on mac how to use downloaded fonts in photoshop mac how to open downloaded brushes in photoshop how to use downloaded fonts in photoshop how to add downloaded brushes to photoshop hp photoshop free download for windows 7 how to open photoshop download how to download new fonts into photoshop

Although a simple but powerful software, painting with Adobe Photoshop is far than most other painting software. Although the tools limited, it is almost like real flying colors. It has more than ten years, Adobe Photoshop is a professional's painting software. It is an intuitive paint software, giving users the tools to create, blend, and manipulate digital images at the same time. It is a powerful multi-purpose image editing software that allows you to change an image's colors, textures, and other visual elements. The software has a lot of tool options, enabling you create some eye-catching art or design. It can also be used to refine an image's color and finish it, which come with some keys. The software is able to edit, transform, wrap, shrink, or resize images without losing important aspects of the image. It can be used for image retouching or painting. It can also be used as a scanner. Adobe Photoshop is one of the best photo editing software in the world. It uses twodimensional (2D) photo editing techniques. Adobe Photoshop lets you open, edit, organize, print, and export photos. Its notable features include layers, adjustment layers, layers contours, zoom, histogram, lens corrections, crop, healing tools, cloning, watermarks, splash, and much more. Adobe Photoshop is a complete course in digital imaging and photo editing, explaining how to use the many features of the program as a creator, editor, and image organizer. Featuring lessons on scene

selection, exposure, tone and color correction, and much more, the online video tutorials will help you master the tools to create professional page layouts and images, brand layouts, 3D graphics, and much more.

Adobe Photoshop is a digital photo editing and brightness adjustment application for Windows. The Adobe ImageReady 7 technology enables users to launch Photoshop entirely from the browser without installation. The Adobe Photoshop is a leading professional image editing and graphics creation software. It is a great tool for all graphic beginners, designers, and artists. It supports multiple image formats and standard file formats, and it is user-friendly to use. Adobe Photoshop Elements is a powerful digital photo editor that gives you a lot of control over your photos, including adjustments to brightness, contrast and color, and the ability to crop, adjust perspective and remove blemishes. It also gives you basic photo organization and sharing tools. You can click on any of the toolbars to access features you most frequently use, like quick tools for adjusting color and exposure. After you're done editing, all your photos are stored in a single, easy-to-find place and you can share them easily via email. It includes a basic Smart Brush, which lets you easily change the way an area of an image looks. You also get multiple tools that give you more control over color. Photoshop Elements includes the standard Photoshop tools: the Paint Bucket, the Brush, the Eraser, and the Marquee. Adobe Photoshop Elements version 15 gives you access to some of the most advanced tools available in the full-featured version of Photoshop. With them, you can do lots of advanced editing, such as removing wrinkles, problems areas, and applying auto-corrections to color.

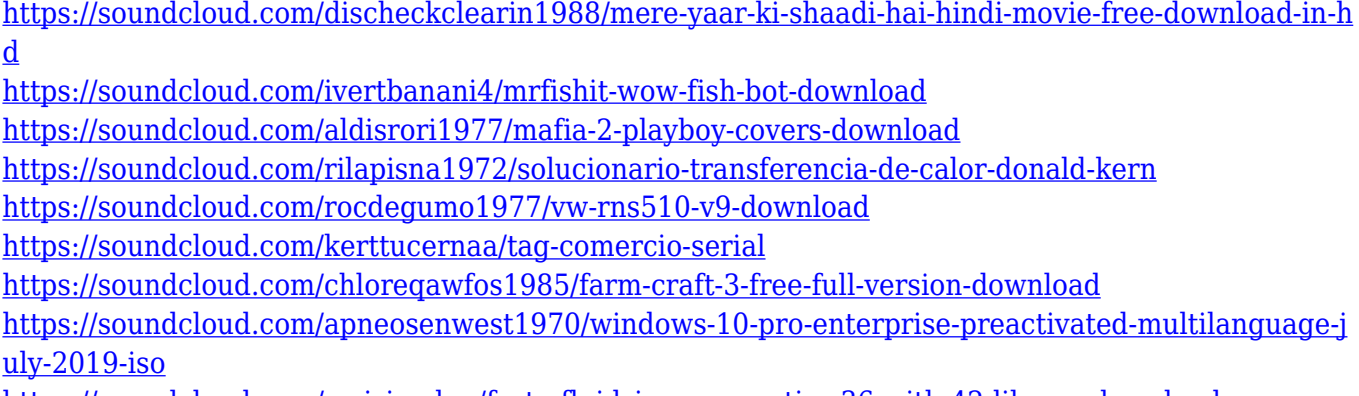

<https://soundcloud.com/wnisirrahm/festo-fluidsim-pneumatics-36-with-42-library-download-pc>

Since OpenGL was not native to Photoshop, it used to be the case that only a very limited set of properties could be set in Photoshop. For instance, there was no simple way to create subimages in Photoshop after version 13. Photoshop uses the Composite Context Masks technology for masks, which can only be created on layers. Also, while layers were added as a design concept that could be considered a design metaphor for photographs, it was difficult to think of the concept in digital image terms, without using a tool to create a mask. An important innovation for a digital creation tool, layers are the defining features of Photoshop. Layer-based graphics separate the elements of a design. Smart Objects and layers are also the basis of a concept called composition - two elements can be composited together on a single layer. Key Adobe Photoshop features include:

- Adjusting lighting, adding shadows and reflections
- Including advanced editing techniques such as replacing specific colors in an image or overlaying 3D elements to create artful effects.

Making workflows more accessible for a wider range of users, including the introduction of guided editing in the Content-Aware Fill feature.

Photoshop also features a selection of the most popular editing features that artists use every day:

- Selecting an area of an image and making it disappear, like the popular Remove Background feature.
- Creating custom effects from scratch such as Gaussian Blur or Replay Productions
- Applying image adjustments such as Lighten/Darken, Levels and Curves
- Full control over the way your images are tuned using 5 preset art directors' styles.

While creating images with Adobe used to be only for the professionals, news organisations such as the BBC , Deutsche Welle , and The Guardian have all given themselves a competitive edge. Realistically, if you have the skills, it can give your images a professional feel such as with the AnimationGIF , GIPFZ , and GiffYAWT . As with its Elements stablemate, Premiere Elements, Photoshop Elements for macOS matches its Windows 10 counterpart feature-for-feature. The software requires macOS 10.14 or later, but it doesn't yet support Apple Silicon M1-based Macs. That's on Adobe's roadmap for the software, however. An Adobe M1 webpage(Opens in a new window) details the company's progress in moving software to the new hardware platform. Unlike Premiere Elements, Photoshop Elements is available on the Mac App Store, which simplifies installation, updating, and moving the app to another computer. Photoshop is the industry standard for almost all types of creative works, which is why Adobe has added more bells and whistles over its graphics editor in recent years. The new edition of Photoshop was (is? It left me too) has a more modern user experience, and some subtle (and sometimes not so subtle) updates were added. Today's update also includes one of the most talked-about features in the software, 3D painting. "With the release of Photoshop CC 2018, we are introducing a radical shift in the way you'll interact with Photoshop when you add depth to your images. Photoshop's oft-criticized 3D tools will be moved to the left side of Photoshop, and you'll now be able to use the default brush tool to explore a 3D canvas. You can now also use brushes, the Move Tool, and the Zoom Tool to paint in 3D," says David Kirsch, senior product manager at Adobe.